2016 "Año del Bicentenario de la Declaración de la Independencia Nacional".

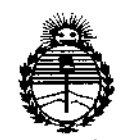

*:Ministerio de Sa[ud Secretaria de Po[íticas, <R¡gufación e Institutos MI'M)!'t*

i I I I

I !<br>!

~

DISPOSICIÓN N° **14**  $\lambda$  **15** 

BUENOS AIRES, 16 FFR. 2016

VISTO el Expediente Nº 1-47-3110-004936-15-0 del Registro de esta Administración Nacional de Medicamentos, Alimentos y Tecnología Médica (ANMAT), y

# CONSIDERANDO:

Que por las presentes actuaciones MED S.R.L. solicita se autorice la inscripción en el Registro Productores y Productos de Tecnología Médica (RPPTM) de esta Administración Nacional, de un nuevo producto médico.

Que las actividades de elaboración y comercialización de productos I médicos se encuentran contempladas por la Ley 16463, el Decreto 9763/64, y MERCOSUR/GMC/RES. NO 40/00, incorporada al ordenamiento jurídico nacional por Disposición ANMAT Nº 2318/02 (TO 2004), y normas complementarias.

Que consta la evaluación técnica producida por la Dirección Nacional establecimientos declarados demuestran aptitud para la elaboración y el control de Productos Médicos, en la que informa que el producto estudiado reúne los de calidad del producto cuya inscripción en el Registro se solicita, l requisitos técnicos que contempla la norma legal vigente, y que los

Que corresponde autorizar la inscripción en el RPPTM del producto médico objeto de la solicitud.

1

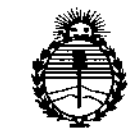

*'Jrlinisterio de Sa{uá Secretaría áe Pofiticas, rJ(¡gulación e Institutos )!JY'.M)l't*

OIS?OSICION N°

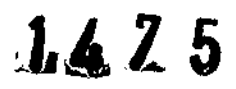

Que se actúa en virtud de las atribuciones conferidas por el Decreto N° 1490/92 Y por el decreto N° 101/15 de fecha 16 de diciembre de 2015,

Por ello;

# EL ADMINISTRADDR NACIONAL DE LA ADMINISTRACIÓN NACIDNAL DE MEDICAMENTDS, ALIMENTDS y TECNDLOGÍA MÉDICA

# DISPONE:

ARTÍCULO 10.- Autorizase la inscripción en el Registro Nacional de Productores y Productos de Tecnología Médica (RPPTM) de la Administración Nacional de Medicamentos, Alimentos y Tecnología Médica (ANMAT) del producto médico marca OERTLI, nombre descriptivo SISTEMA QUIRURGICO y nombre técnico Unidades para Extracción de Cataratas, por Facoemulsificación, de acuerdo con lo solicitado por MED S.R.L., con los Datos Identificatorios Característicos que figuran como Anexo en el Certificado de Autorización e Inscripción en el RPPTM, de la presente Disposición y que forma parte integrante de la misma. ARTÍCULO 20.- Autorízanse los textos de los proyectos de rótulo/s y dé

- instrucciones de uso que obran a fojas 8 a 9 y 82 a 95 respectivamente.
- ARTÍCULO 3°,- En los rótulos e instrucciones de uso autorizados deberá figurar la leyenda: Autorizado por la ANMAT PM-959-104, con exclusión de toda otra leyenda no contemplada en la normativa vigente,

ARTÍCULO 40.- La vigencia del Certificado de Autorización mencionado en el Artículo 1º será por cinco (5) años, a partir de la fecha impresa en el mismo.

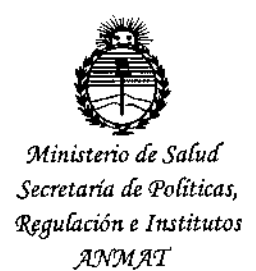

# DISPOSICIÓN N°  $1$  4  $Z$  5;

**ARTÍCULO 50.- Regístrese. Inscríbase en el Registro Nacional de Productores y Productos de Tecnología Médica al nuevo producto. Por el Departamento de Mesa de Entradas, notifíquese al interesado, haciéndole entrega de copia autenticada de la presente Disposición, conjuntamente con su Anexo, rótulos e instrucciones fines de confeccionar** el legajo **correspondiente. Cumplido, archívese. de uso autorizados, Gírese a la Dirección de Gestión de Información Técnica a los** , ,

Expediente NO 1-47-3110-004936-15-0

DISPOSICIÓN Nº

ve

سح

1475 UL.

Dr. ROBERTO LEDE **Subadministrador Nacional A.N.M ..•vr.**

I

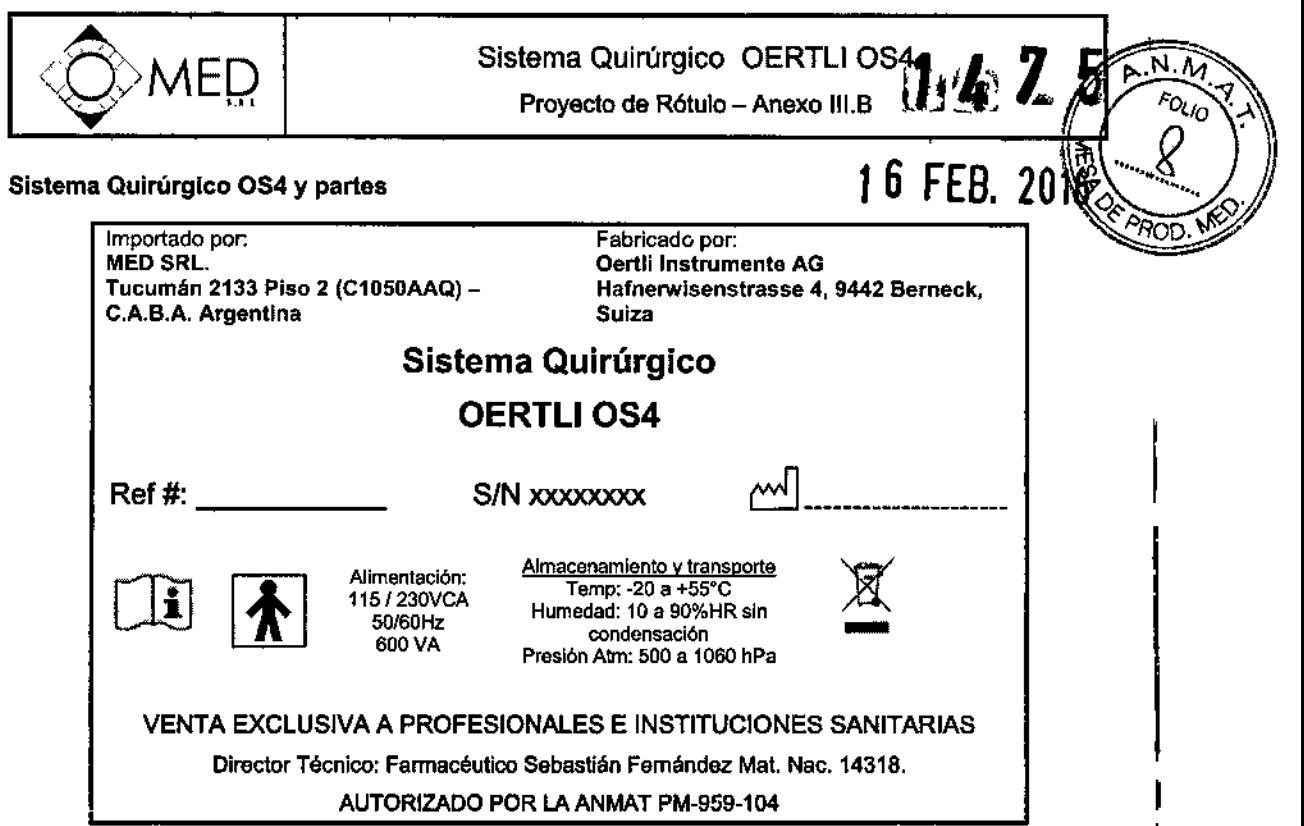

# Packs e Instrumentos De un solo uso (Estériles)

à.

 $\sim$ 

 $\bar{z}$ 

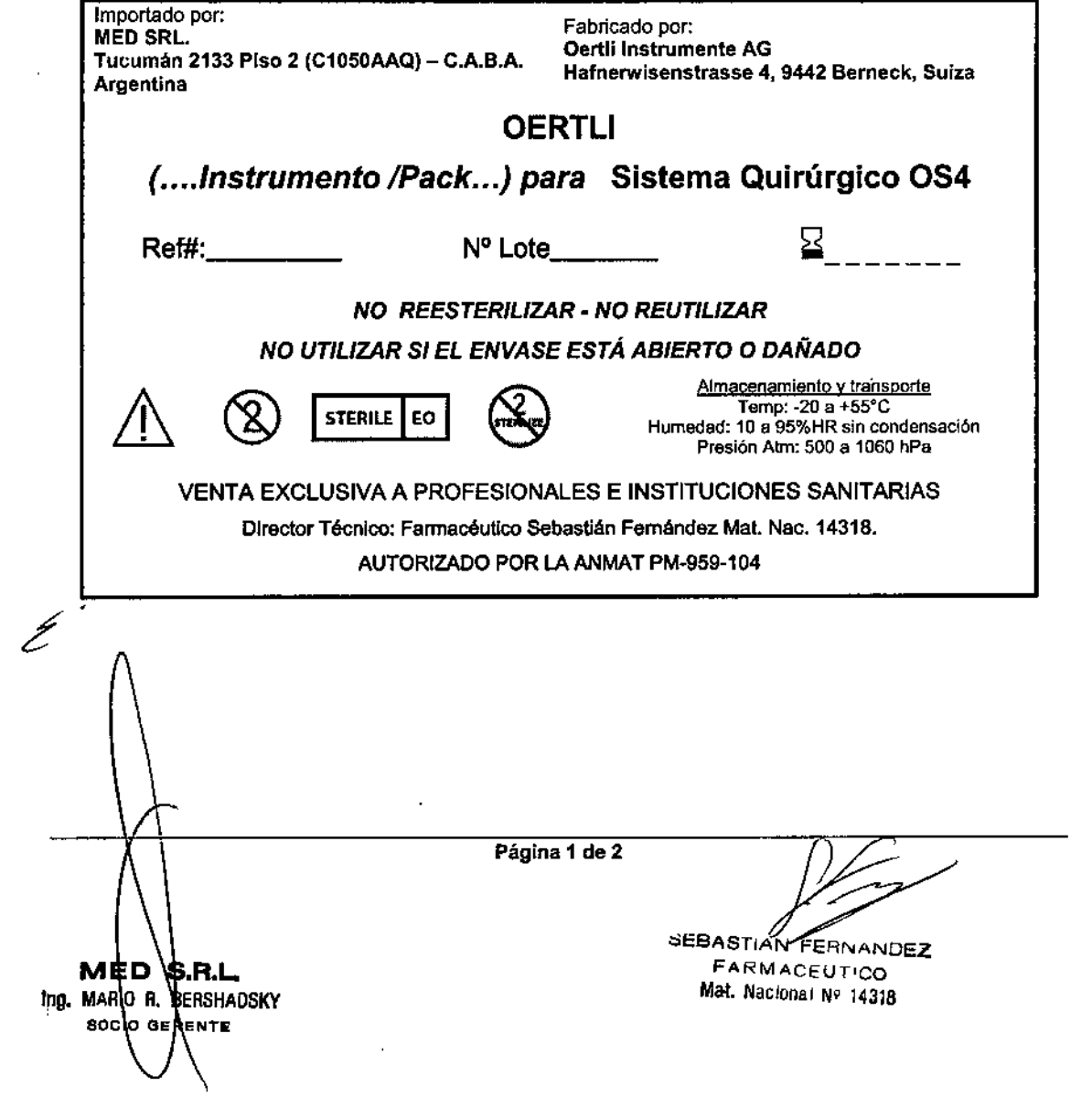

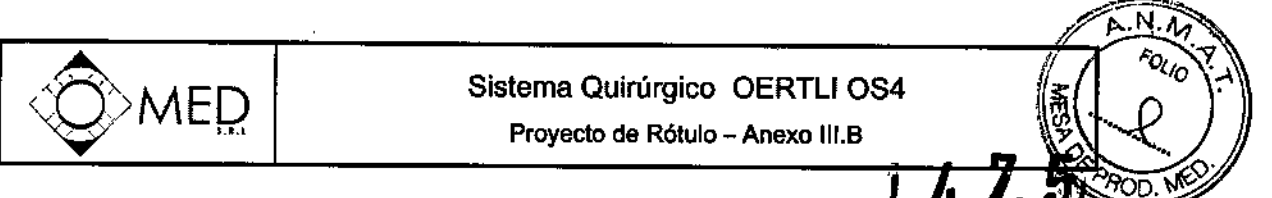

Accesorios reutilizables (No Estériles)

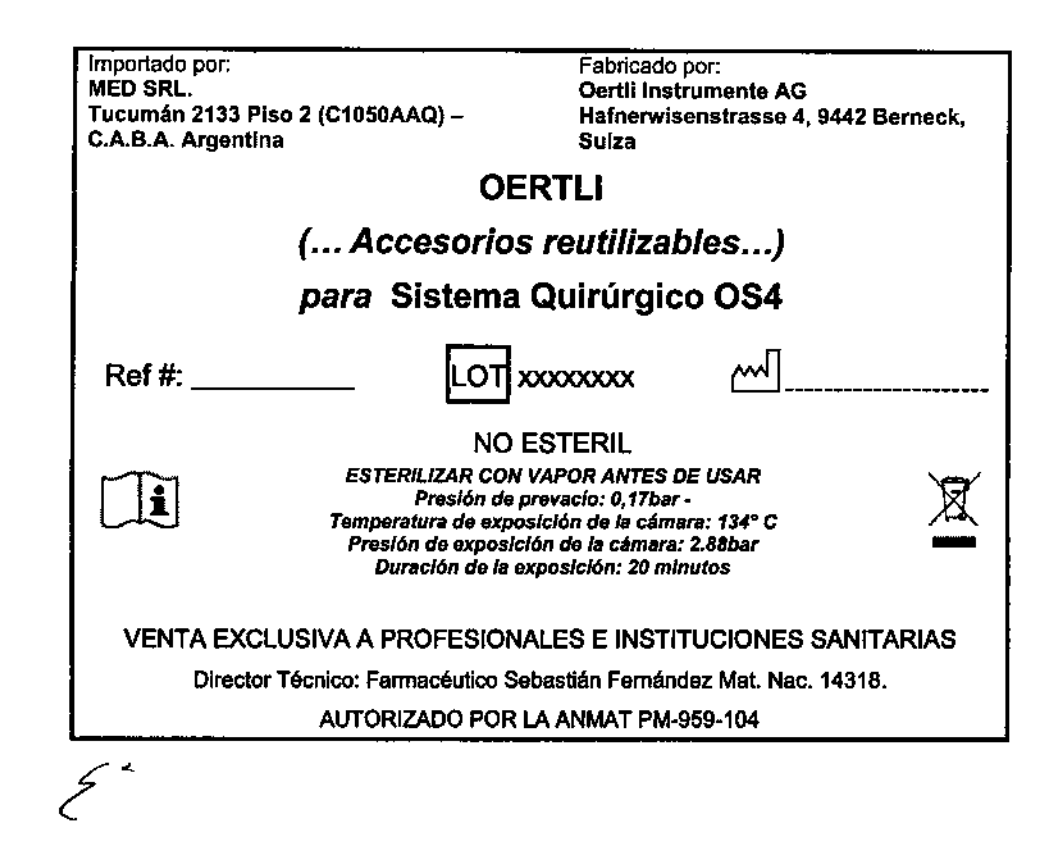

Página 2 de 2 MED S.RL<br>Ing. Mario R Bersiquesky **SOCIO GERENTE** 

**ACBASTIAN FERNANDEZ** FARMACEUTICO Mat. Nacional Nº 14318

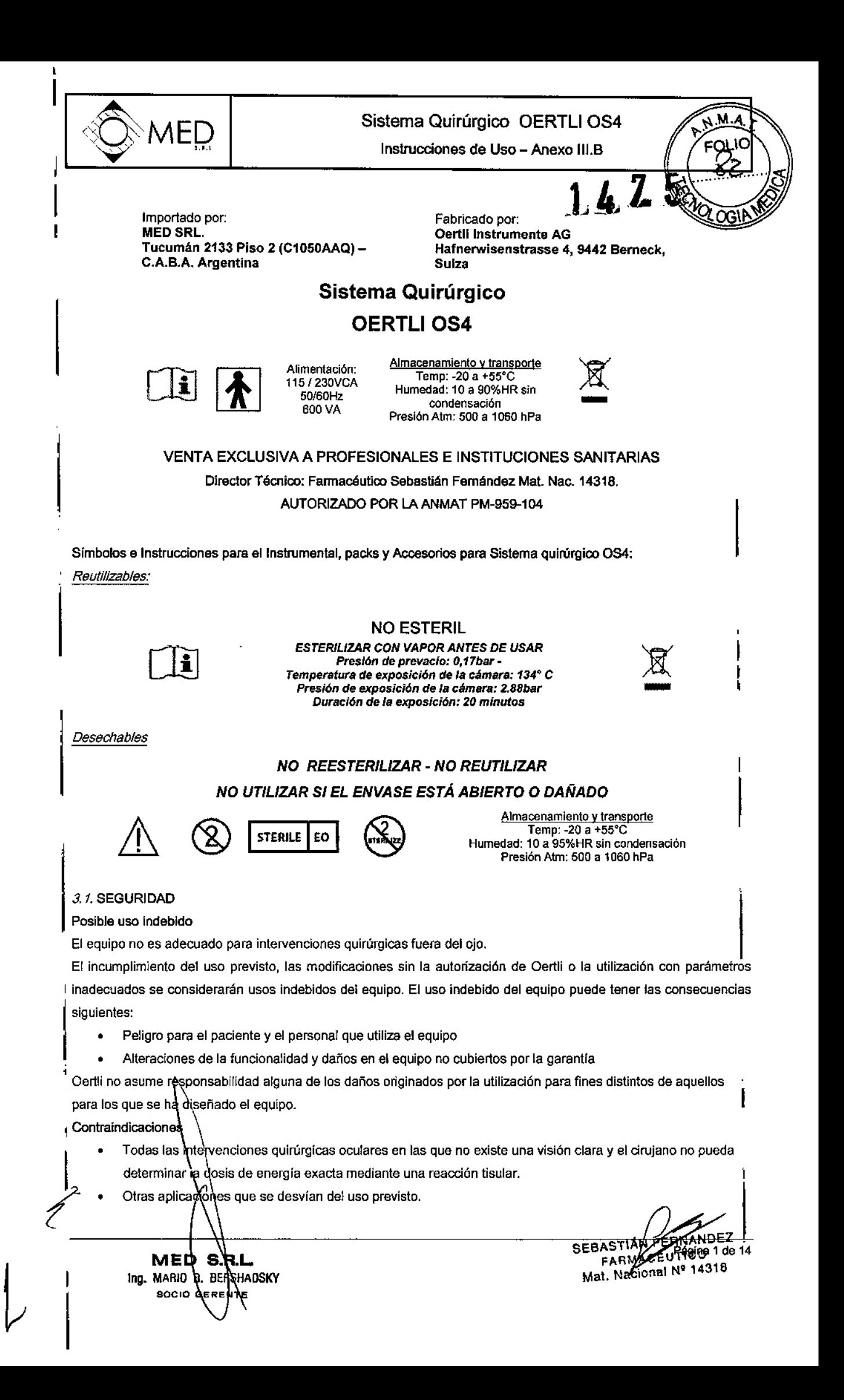

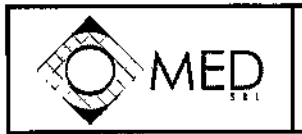

MED INSTRUCTION CONTROLLER IN SISTEMA QUIFUIGICO O EINTERNET<br>Instrucciones de Uso - Anexo III.B

# EOI  $1.4.7$

#### Usuarios adecuados

El equipo solo debe ser utilizado por personal médico debidamente formado.

La elección de los ajustes correctos del instrumento es responsabilidad del cirujano.

#### Pacientes adecuados

El equipo se puede utilizar en el entorno del paciente.

El equipo se puede utilizar en pacientes de cualquier edad, estatura o peso.

Existen los siguientes peligros potenciales si se utilizan las fundones DIA, CAPS o HFDS GLAU en pacientes con marcapasos cardiacos o electrodos de marcapasos:

- Alteración de la función del marca pasos
- Daños en el marca pasos

Si tiene dudas, consulte al departamento de cardiología.

#### Entorno adecuado

El equipo solo se debe utilizar en espacios cerrados.

El equipo no se debe utilizar en espacios cerrados en presencia de anestésicos inflamables u otros gases y materiales combustibles. Peligro de incendio y de explosión!

Para los equipos con endoláser, el espacio debe estar distribuido y rotulado de acuerdo con las normas y directrices locales para la utilización de un endoláser. Los requisitos de seguridad para el uso de láser en la norma lEC 825-1 ("Seguridad de los productos láser").

#### Utilización correcta del endoláser

Indicaciones:

Fotocoagulación retiniana para el tratamiento de enfermedades de la retina como:

- Desgarros retinianos
- Desprendimiento de la retina
- Neovascularizaciones

#### Obligaciones del operador

- El operador tiene la responsabilidad de utilizar el equipo de forma segura.
- Utilice el equipo solo si se encuentra en perfecto estado técnico y siempre para la finalidad prevista, teniendo en cuenta los problemas y peligros para la seguridad, y de acuerdo con este manual.
- Asegúrese de que este manual y los demás documentos relevantes se mantengan completos y en estado legible, y que sean accesibles para el personal en todo momento.
- Asegúrese de que se cumplan y vigilen los requisitos siguientes:
- 
- ⊧ Uso previsto<br>• EC 60601-1:2005 Equipos electro médicos. Parte 1: Requisitos generales para la seguridad básica y el funcionamiento esencial.
- Normas legales y otras normas de seguridad y de prevención de accidentes
- Normas y directrices vigentes en el país en el que se utiliza el equipo
- Arranque y revise periódicamente el endoláser (Tabla de mantenimiento). De lo contrario, se invalidará la garantía relativa al láser.

# Cualificación del personal

- Asegúrese de que el personal encargado del manejo del equipo haya leído y entendido el presente manual y todos los demás documentos relevantes antes de iniciar el trabajo, especialmente la información sobre seguridad, mantenimiento y servicio técnico.
- Especifique la responsabilidades y la supervisión del personal.
- Todas las táreas solamente deberán ser realizadas por técnicos especializados.
- A' El personal en fase de formación solo debería utilizar el equipo bajo la supervisión los mismos **entre de la supervisión de la supervisión de la supervisión de mismos que el equipo bajo la supervisión los mismos** *el par* AWANDEZ **SEBASTIAN**

MED SRI Ing. MARIO R. BERSHADSKY **SOCIO GERENT** 

Mat. Nacional Official B de 14

۵M ENI

~MEº Instrucciones de Uso - Anexo III.B

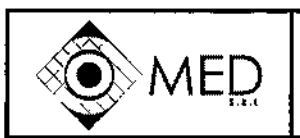

Obligaciones del personal

- Utilice el equipo solo si se encuentra en perfecto estado técnico y siempre para la finalidad teniendo en cuenta los problemas y peligros para la seguridad, y de acuerdo con este manual.
- Evite prácticas de trabajo que puedan poner en peligro al personal o a terceros.
- Si se produce un fallo que afecte a la seguridad, apague inmediatamente el equipo y encargue la resolución del fallo a una persona competente.
- Si tiene dudas con respecto a la seguridad del equipo, desconéctelo y evite que se siga utilizando.
- Además de la documentación general, cumpla las normas legales y otras nomas de seguridad y de prevención de accidentes en vigor en el pafs en el que se utiliza el equipo.

#### Instrucciones de seguridad para posibles zonas peligrosas

#### Seguridad eléctrica

, Si se abren cubiertas o se desmontan piezas a las que no se puede acceder sin herramientas, pueden quedar al descubierto componentes conductores de tensión. I

Los conectores también pueden estar bajo tensión.

- Antes de abrir el equipo, desconéctelo de la fuente de alimentación.
- No realice nunca tareas de mantenimiento ni da reparación en un equipo abierto que esté bajo tensión.
- Los trabajos eléctricos solamente deberán ser realizados por el equipo de servicio técnico autorizado.
- Antes de conectar el equipo, compruebe si son correctas la tensión y la frecuencia de red del quirófano (Identificación y rotulación y Datos eléctricos). 1
- Para reducir el peligro de descargas eléctricas, este equipo solo se debe conectar a una red de alimentación eléctrica que disponga de un conductor de puesta a tierra.
- Conecte el cable de red a una toma de corriente con toma de tierra.
- No conecte dispositivos periféricos al equipo.

#### Ondas electromagnéticas I

Los equipos que emiten ondas electromagnéticas pueden afectar a los datos de medición o provocar fallos en el equipo. I

Este equipo puede causar fallos o afectar al funcionamiento de los dispositivos situados en las inmediaciones.

- Tenga en cuenta la información sobre el módulo de radiotransmisión y la compatibilidad electromagnética (Módulo de radiotransmisión y Compatibilidad electromagnética (CEM»). 1
- No utilice teléfonos móviles, teléfonos inalámbricos, emisores/receptores ni otros aparatos eléctricos que generen ondas electromagnéticas en el mismo espacio que el equipo OS4. I
- Si se produce un fallo, emprenda las acciones correctivas adecuadas, por ej. nueva alineación, reubicación del equipo OS4 o apantallamiento. 1
- Solo se deben utilizar los instrumentos y los accesorios originales recomendados y suministrados por el fabricante.

De lo contrario, podrían aumentar las interferencias o reducirse la resistencia a las interferencias del equipo OS4. Emisión da luz

- Tenga en cuanta los valores de referencia relativos a la irradiación del documento "Manual de instrucclones del andoiluminador".
- Evite enfocar durante períodos prolongados la luz emitida por un módulo de iluminación sobre una zona de tamal o reducido de la retina. Podría provocar foto-retinitis y lesiones graves permanentes al paciente.

Mat. Nacionei

naal§ de

Láser

La variante del ipo "Anterior/posterior con endoláser" (VC86030x) incluye un láser de clase 4. Exponer la piel o los ojos a la r la n directa o dispersa puede provocar ceguera o quemaduras. ,

Asimismo, lo**sígaseè y l**as sustancias inflamables conllevan peligro de incendio o de explosió<u>n. <sub>Ant</sub> ee a</u>∕NaropEZ SEBASTIAN FERNA

MED S.F Ing. MARIO A BERSHADSKY socio el

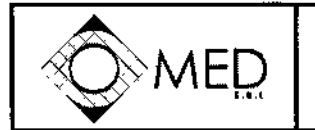

Instrucciones de Uso - Anexo III.B.

No utilizar el equipo para usos distintos a los especificados en el presente documento. un uso indebido del equipo. Esto puede provocar una exposición peligrosa a la radiación o significar riesgos debido a la tensión eléctrica.

En consecuencia, es obligatorio cumplir las siguientes instrucciones de seguridad:

- Tenga en cuenta el signo de advertencia ~Láser" de la sala de tratamiento.
- Familiarlcese con los dispositivos de seguridad (LASER STOP, interruptor de llave, etc.) y el equipo de protección personal.
- Cuando no utilice la sonda láser, asegure siempre el orificio de salida con el capuchón protector del láser.

Para no irradiar la piel ni los ojos por radiación directa o dispersa, adopte las medidas de precaución siguientes:

- Conecte la sonda láser solo justo antes del tratamiento.
- Active la sonda láser solo justo antes del tratamiento.
- No enfoque el rayo láser directamente sobre personas.
- Asegúrese de que el interruptor de pedal esté siempre al alcance del cirujano que realiza la intervención. No está permitido a terceros activar el láser.
- Si no está utilizando el láser para el tratamiento, ajústelo siempre al modo de espera.
- No mire nunca directamente al rayo láser emitido. Peligro de ceguera!
- No enfoque el rayo láser directamente sobre personas.
- No enfoque el rayo láser directamente sobre sustancias inflamables. Peligro de incendio!
- Sin el interruptor de llave activado no se pueden emitir impulsos láser. Las personas autorizadas a utilizar el equipo son responsables de guardar la llave en un lugar seguro; la llave siempre se debe extraer después del uso.
- Para evitar situaciones peligrosas durante el tratamiento, conecte el interruptor de control remoto de la puerta (DRS) conforme a las instrucciones de uso del fabricante. Ver también Comprobación de la conexión para el interruptor de control remoto de la puerta (DRS).
- Todas las personas que se encuentren en la sala láser deberán protegerse los ojos con gafas de protección láser.

Estas deben ser adecuadas para la intensidad y la longitud de onda de la radiación láser aplicada y aprobadas por Oertli (Accesorios, repuestos, instrumentos, consumibles).

- Si las gafas de protección láser se dañan o el recubrimiento cambia de color, no las siga utilizando y sustitúyalas.
- Cuando emita el impulso láser, compruebe que no haya objetos en la trayectoria óptica.
- Justo antes de encender el láser, comuníquelo a todas las personas que se encuentren en el radio de acción del láser.
- Durante el tratamiento láser se debe introducir un filtro protector (activo o pasivo, para longitudes de onda de 532nm) en la trayectoria óptica del microscopio. Utilice solo los filtros protectores recomendados por Oertli (Accesorios, repuestos, instrumentos, consumibles).

# Instrucciónes de seguridad para las distintas fases operativas

# Transporte

Desplace el dquipo durante el transporte solo con la bandeja de instrumental plegada (En posición de estacionamiento)

Puesta en marcha

- No utilice el equipo junto a otros equipos. Si fuese necesario utilizar el equipo cerca de otros dispositivos: • **(equipo para comprobar que funciona correctamente en la disposición utilizada.** vigile el
- Peligro de aplastamiento al utilizar bandeja de instrumental. Sitúe la bandeja de instrumental en la posición •

de trabajo adecuada.

SEBASTIAN FURNANDEZ FARMAGE UT Mat. Nackon Pagina 4 de 14

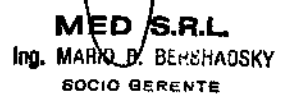

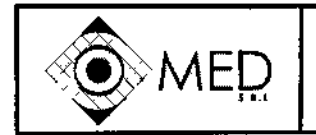

AED. Instrucciones de Uso - Anexo IIMB

Ю

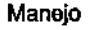

- Utilice el equipo solo con el freno activado.
- No se apoye sobre la bandeja de instrumental ni la cargue con pesos superiores a 2,5 kg.

Al utilizar las funciones DIA, CAPS o HFOS GLAU en pacientes con marcapasos cardiacos o electrodos marcapasos, existen los siguientes peligros potenciales:

- Alteración de la función del marcapasos
- Daños en el marcapasos cardiaco

Si tiene dudas, consulte al departamento de cardiología.

- Al utilizar la diatermia bipolar inlegrada en el equipo y los modos CAPS o HFOS GLAU, puede haber interferencias con olros equipos eleclromédicos.
- Compruebe periódicamente si hay daños en los dispositivos de cirugía de AF (funciones OlA, CAPS o HFDS GLAU). En especial, compruebe si hay daños en los cables de los electrodos y los accesorios activps de uso endoscópico (lEC 60601-2-18), por ej. con una lupa.
- Si se utilizan las funciones DIA, CAPS o HFDS GLAU simultáneamente con monitores fisiológicos en el mismo paciente, los electrodos de monitorización se deben colocar lo más lejos posible de las puntas de aplicación.

No se aconseja el uso de electrodos de aguja para la monitorización. Se recomienda utilizar siempre sistemas de monitorización con limitación integrada de la coniente de alta frecuencia.

- En la emisión de potencia con las funciones DIA, CAPS o HFDS GLAU, se deben vigilar en todo momento las puntas del instrumento. Si los tejidos se calientan excesivamente, el pedal debe soltarse de inmediato.
- Utilice solo aire comprimido filtrado y libre de aceite.
- Utilice únicamente instrumentos, casetes, sistemas de tubos y accesorios suministrados por Oertli.
- No modifique nunca de forma manual los instrumentos, las piezas de mano ni las puntas (no las doble, corte, grabe, etc.); pueden romperse o provocar fallos de funcionamiento.
- Esterilice siempre los instrumentos antes de utilizarlos.
- Compruebe periódicamente si hay daños en los accesorios, especialmente los cables del instrumento.
- Sustituya inmediatamente los cables dañados.
- No siga utilizando dispositivos ni accesorios dañados. Avise al equipo de servicio técnico autorizado.
- Si tiene dudas con respecto a la seguridad del equipo, apáguelo y evite que se siga utilizando mediante las medidas adecuadas.

#### 3.2; USO PREVISTO

El equipo quirúrgico OS4 sirve para realizar intervenciones quirúrgicas en el segmento posterior y anterior del ojo. El equipamiento completo de la variante del equipo "Anterior/ posterior con endoláser" incluye las funciones siguientes:

- Irrigación y aspiración (función I/A)
- Facoemulsificación por ultrasonidos (función PHACO)
- termia bipolar para la coagulación en caso de hemorragias y coaptación de la conjuntiva durante la dirugía ocular (función DIA)

EZ

iofinâl 5 de

SEBASTIAN FERMAN FARMACEUTE

Mat. Nacional

- Capsulotomía diatérmica bipolar (función CAPS)
- Esclerotomía profunda ab interno diatérmica bipolar (función HFDS GLAU)
- Utilización de un instrumento para vitrectomía (función VIT)
- ¿- •  ${\rm id}$ n y extracción de sustancias viscoelésticas (funciones INJECTION y EXTRACTION) inyeà
	- Fotocertulación retiniana con endoláser (función LASER)
- $\hat{\ell}$  : n intraocular (función LUM)

MED SRL Ing. MARIO R. EEASHADSKY 80010

Instrucciones de Uso - Anexo III.B

.<br>bionuen tirando de él en la

main en esa nosición

**Broad** 14

Libera el resco

akao di

nazive er massammene sa oevovoj<br>decembri da la florba (3) e marĝ

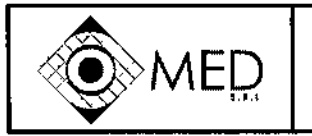

- Mantenimiento de la presión intraocular con aire (función AIR) e infusión activa (función GFI, infusion forzada por gas)
- Intercambio de líquidos/aire

En combinación con los dispositivos Oertli, los instrumentos y consumibles constituyen un sistema quirúrgico completo.

#### $3.3; 3.4; 3.9;$

#### PUESTA EN MARCHA

Instalación del equipo

- Instale el equipo de forma que el usuario pueda ver en todo momento todas las indicaciones, oír todas las señales acústicas y acceder siempre a todos los mandos, componentes, teclas y conexiones.
- Instale el equipo de forma que no se vea afectado por otros dispositivos y no interfiera con estos (Ondas electromagnéticas).
- Condiciones ambientales permitidas (Condiciones ambientales)

Instale el equipo en un lugar adecuado sobre una superficie estable, plana y limpia (Transporte del equipo).

Para que el equipo no se mueva, sitúe el asa de frenado en la posición 2. En caso necesario, fije los topes de frenado de las ruedas delanteras (posición 3).

Apertura de la bandeja de instrumental y colocación en posición de trabajo ¡Nota!

- Cuando utilice la bandeja de instrumental, no la cargue con pesos  $\bullet$ superiores a 2.5 kg.
- No coloque pesos en la bandeja de instrumental cuando desplace el equipo.
- No se apoye en la bandeja de instrumental.
- No se siente en la bandeja de instrumental.
- No coloque objetos pesados sobre la bandeja de instrumental.

#### ¡Atención!

Maneio imprudente de la bandeja de instrumental.

- Despliegue con cuidado los laterales de la bandeja.
- No introduzca tos dedos entre los brazos de palanca de la bandeja de instrumental.

#### Regulación de la altura

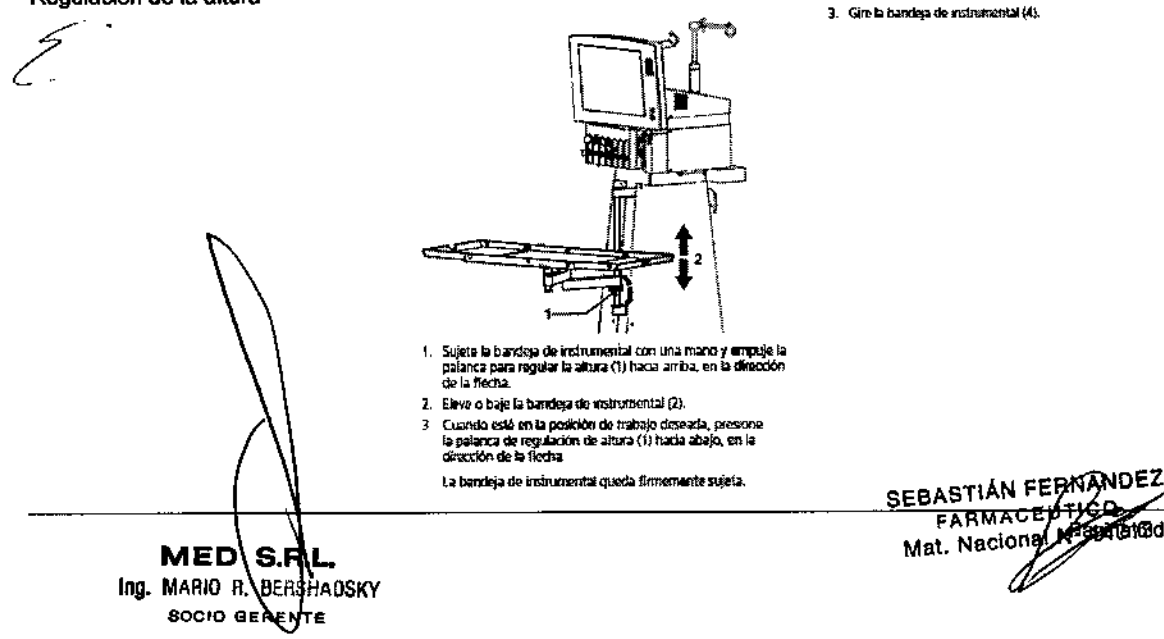

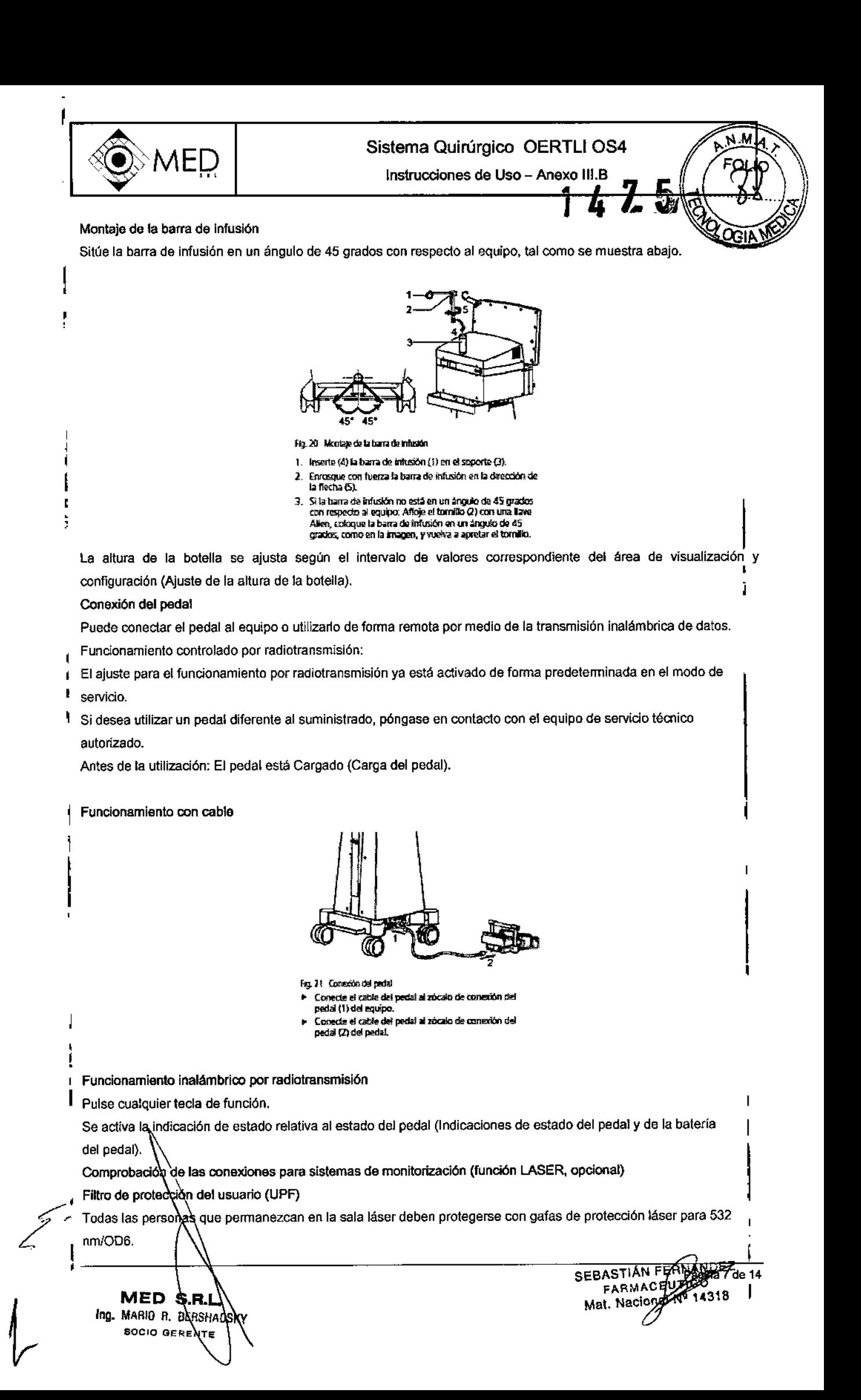

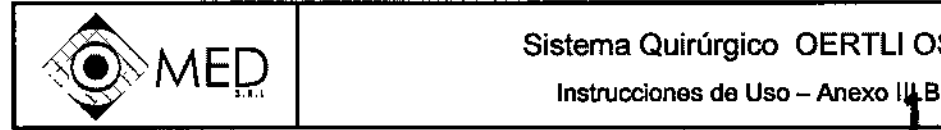

Para proteger al usuario y al paciente, se debe introducir durante el tratamiento láser un filtro protector pa nmlOD6 en la trayectoria óptica del microscopio. Utilice solo los filtros protectores recomendados por Oertli.

En Oertli se pueden adquirir opcionalmente filtros de protección del usuario pasivos para diferentes tipos de microscopios. Se instalan debidamente en la trayectoria óptica del microscopio y filtran de fanna continua la radiación nociva de láser. Al arrancar el endoláser, confinna el mensaje correspondiente de conexión de un UPF pasivo (Realización de una operación con endoláser).

#### Comprobación de la ronexión para el interruptor de control remoto de la puerta (DRS)

El interruptor de control remoto de la puerta no está incluido en la entrega. Su utilización es responsabilidad exclusiva del operador.

Si no se utiliza ningún DRS, se debe insertar un conector de puenteado. De lo contrario, el láser no estará Activo (función de protección). Coneele el DRS de acuerdo con las instrucciones de uso del fabricante. Si no se utiliza ningún DRS, puentee la conexión mediante un conector de puenteado.

#### Conectar el aire comprimido

Para la función VIT y el funcionamiento de la bomba Venturi se requiere aire comprimido.

Las válvulas correspondientes no están incluidas en la entrega. Se pueden pedir por separado (Accesorios, repuestos,

instrumentos, consumibles).

#### *Presión excesiva.*

l

*El equipo ya no funciona correctamente; daños en el equipo.* Respete la presión de suministro especificada (Presión de suministro).

Si falta la conexión de presión o esta es insuficiente, no se podrá ejecutar la función VIT ni utilizar la bomba Venturi.

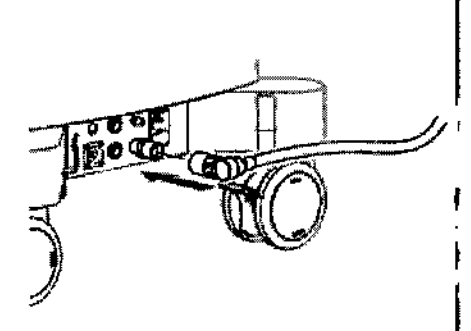

۱Ο

Fig. 27 Coneción del aíre comprimido

- 1. Consecte las válvulas a la conexión de aire comprimado def equipo.
- 2. Conecte las válvulas al suministro de aire comprimido.

#### Conexión a la red eléctrica

 $MED$   $S.R.L$ Ing. MARIO *R.* BE HADSKY  $s$ OCIO  $\mathbf{b}_{\texttt{ERE}}$ 

Compruebe si el selector de tensión de la fuente de alimentación está correctamente ajustado (115 V o 230 V).

- La tensión y frecuencia de red del quirófano son correctas (Identificación y rotulación y Datos eléctricos)
- Hay una toma de corriente conectada a tierra y fácilmente accesible
- El selector de tensión está correctamente insertado (Seleccionar la tensión de red e insertar los fusibles).

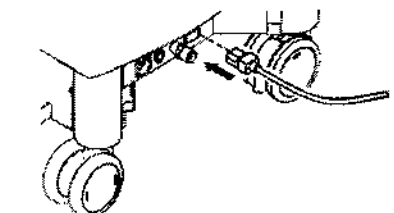

Fig. 23 Function die alterientación

- 1. Investe el cable de moi en la ituente de alimentación del
- 1.<br>Fig. 23 : Fismine de alterentación<br>1. Inserte el cabile de mid en la jiuente de alimentación de<br>equipo.<br>Conecte el adaptador de red a la corriente eléctrica.<br>Conecte el adaptador de red a la corriente eléctrica. El indicador de tensión (1) se ilumina en color rojo

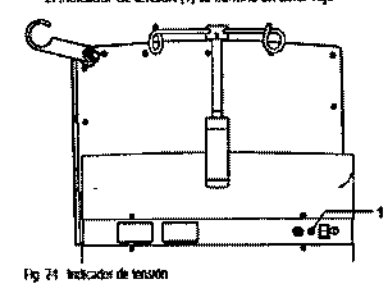

SEBASTIÁN FERMENTE 14

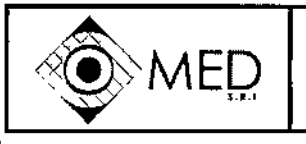

 $\lambda$   $\mathrm{E}$   $\mathrm{D}$   $\parallel$   $\phantom{\lambda}$   $\phantom{\lambda}$   $\phantom{\lambda$ 

FOLI

#### carga del pedal

Antes de utilizarlo por primera vez, el pedal se debe conectar durante 8 horas al equipo. De esta forma se asegura la carga completa de la batería.

El pedal se carga a través del equipo 084.

El pedal puede cargarse con el equipo 084 encendido o apagado. El equipo 084 solamente debe estar conectado a la red eléctrica.

• Equipo conedado a la red eléctrica, hay tensión de red (Conexión a la red eléctrica)

1. Opcional: Encienda el equipo (Encendido).

2. Conecte el pedal al equipo (Conexión del pedal).

El pedal se carga a través del equipo.

#### Encendido

Pulse el interruptor de encendido/apagado del equipo. El indicador de tensión se ilumina en color verde.

Tras encenderlo, el equipo realiza automáticamente una autocomprobación.

Si en la comprobación no se detectan problemas, aparecerá en el panel de mando el mensaje SISTEMA LISTO, SELECCIONE FUNCTION.

En la esquina superior derecha se indicará el cirujano seleccionado (Selección de la memoria de drujanos).

El sistema ya estará listo y se puede preparar para la intervención (Preparativos generales para la intervención quirúrgica). Si hay mensajes de error, estos se indicaran como tales.

#### MANTENIMIENTO, INSPECCIÓN, REPARACiÓN

#### ¡Advertencia!

El equipo y todos los accesorios se deben revisar periódicamente. En concreto, se debe comprobar si hay defectos da aislamiento en Joscables de los instrumentos. Los accesorios dañados no se deben usar y se deben sustituir de inmediato. El mantenimiento y las reparaciones del equipo solo deben ser realizados por técnicos de mantenimien,to autorizados por Oartli, de acuerdo con la última versión valida del manual de servicio.

#### Tabla de mantenimiento

Este equipo solo requiere las calibraciones y tareas de mantenimiento siguientes:

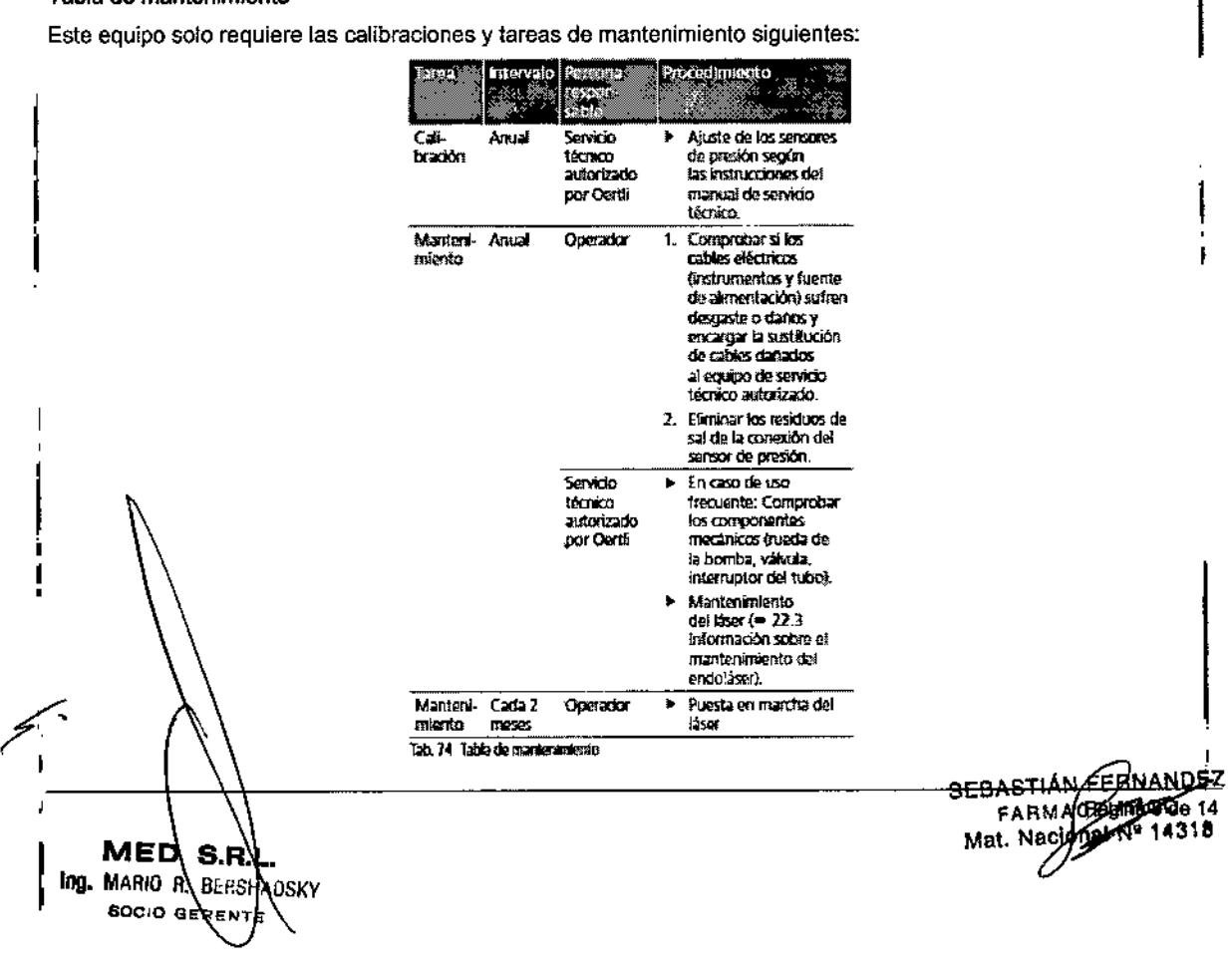

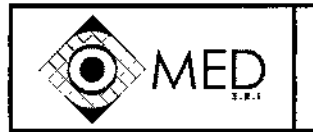

AED | Sistema Quiturgico OENTERO.<br>Instrucciones de Uso - Anexo III.B

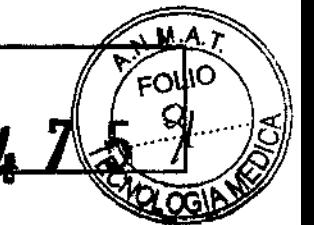

Seleccionar la tensión de red e insertar los fusibles

Desconecte el cable de red de la toma de corriente antes de sustituir los fusibles.

No utilice fusibles provisionales.

No cortocircuitar el porta fusibles.

El equipo se suministra con dos fusibles de repuesto.

Sustituya siempre los fusibles defectuosos por fusibles nuevos del mismo tipo (Datos eléctricos).

Encontrará los valores impresos en la fuente de alimentación del equipo (Identificación y rotulación).

El porta fusibles (1) y el cajón de fusibles (2) se encuentran en el lado izquierdo de la columna (abajo):

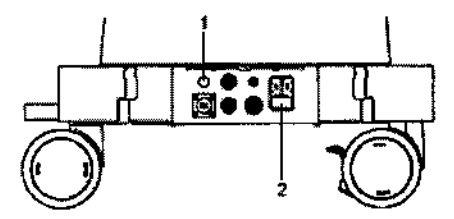

Fig. 117 Posición del portalusibles (1) y del cajón de fusibles (2)

#### Porta fusibles

Extraiga el fusible del porta fusibles (1) y sustitúyalo por un fusible nuevo.

Cajón de fusibles

- 1. Presione la lengüeta del cajón de fusibles.
- 2. Extraiga el cajón de fusibles.
- 3. En caso necesario: Sustituya el fusible defectuoso.
- 4. Inserte el selector de tensión de forma que la tensión de red correcta aparezca en la mirilla:
	- 115 V: En la mirilla del selector de tensión se debe indicar 115 V.
	- o 230 V: En la mirilla del selector de tensión se debe indicar 230 V.
- 5. Vuelva a insertar el cajón de fusibles.

#### Información sobre el mantenimiento del endolásar

iAdvertencia!

*Reparadones o trabajos inadecuados en el equipo.*

*, Peligro para el padente y el usuario.*

El mantenimiento del endoláser solo debe ser realizado por personal de servicio autorizado.

No intente, bajo ninguna circunstancia, reajustar o reparar el equipo usted mismo.

Durante el mantenimiento anual, compruebe como minimo los puntos siguientes:

- Nivel de potencia del rayo láser
- Prueba de funcionamiento del endoláser y del sistema de transmisión
- Comprobación de seguridad

La comprobación de seguridad solo debe ser realizada por personas autorizadas y debidamente formadas, mediante equipos de medición calibrados se acuerdo con las especificaciones para dispositivos médicos. La comprobación y los resultados se documentaran con los formularios aprobados por Oertli. El intervalo de un año puede diferir entre países segurnas directrices correspondientes.

Es responsabilidad del operador asegurarse de que el endoláser se utiliza y mantiene de acuerdo con las directrices nacionales. El usuario puede comprobar los haces de guía y de trabajo, así como el funcionamiento del láser y del sistema de transmisión.

demora y se depetá avisar al personal cualificado por Oertli.  $\sim$  demora y se depetá avisar al personal cualificado por Oertl Si, durante una gespección, el operador detectase un error en una unidad, esta se deberá retirar del servicio sin

MED  $S.R$ Ing. MARIO A BEHSHARSKY **BOCIO GENTE** 

SEBASTAN CETRANDEZ<br>FATHE COTICO<br>Mat. Mecondisius 18316314

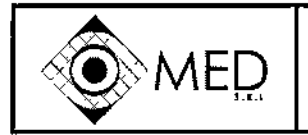

Instrucciones de Uso - Anexo III

#### Reparación

Las reparaciones del equipo solo deben ser realizadas por técnicos de mantenimiento autorizados por Oertli, de acuerdo con la última versión valida del manual de servicio técnico.

#### 3.8: LIMPIEZA Y ESTERILIZACIÓN

#### ¡Advertencia!

Componentes bajo tensión entran en contacto con humedad. Componentes bajo tensión quedan expuestos. Peligro de descarga eléctrica.

Apague el equipo y desconéctelo de la fuente de alimentación antes de limpiarlo.

Mantenga secos los paneles de mando y la carcasa del equipo y nunca los pulverice ni lave.

#### Limpieza del panel de mando

No frote enérgicamente el equipo. Si frota el equipo con un paño seco, se podrá dañar el panel de mando.

Limpie el equipo con un paño seco. Los restos de agua o de suciedad en la pantalia pueden provocar manchas y à limitar la funcionalidad táctil.

Limpie el panel de mando solo con un paño muy suave sin pelusa, humedecido con bencina o alcohol.

#### Limpieza de la carcasa del equipo y del pedal

Al final de cada jornada quirúrgica, limpie la carcasa del pedal y el pedal con un paño suave sin pelusa, humedecido con bencina de calidad médica. Es especialmente importante eliminar los restos.

#### 3.11: MENSAJES DEL EQUIPO Y RESOLUCIÓN DE FALLOS

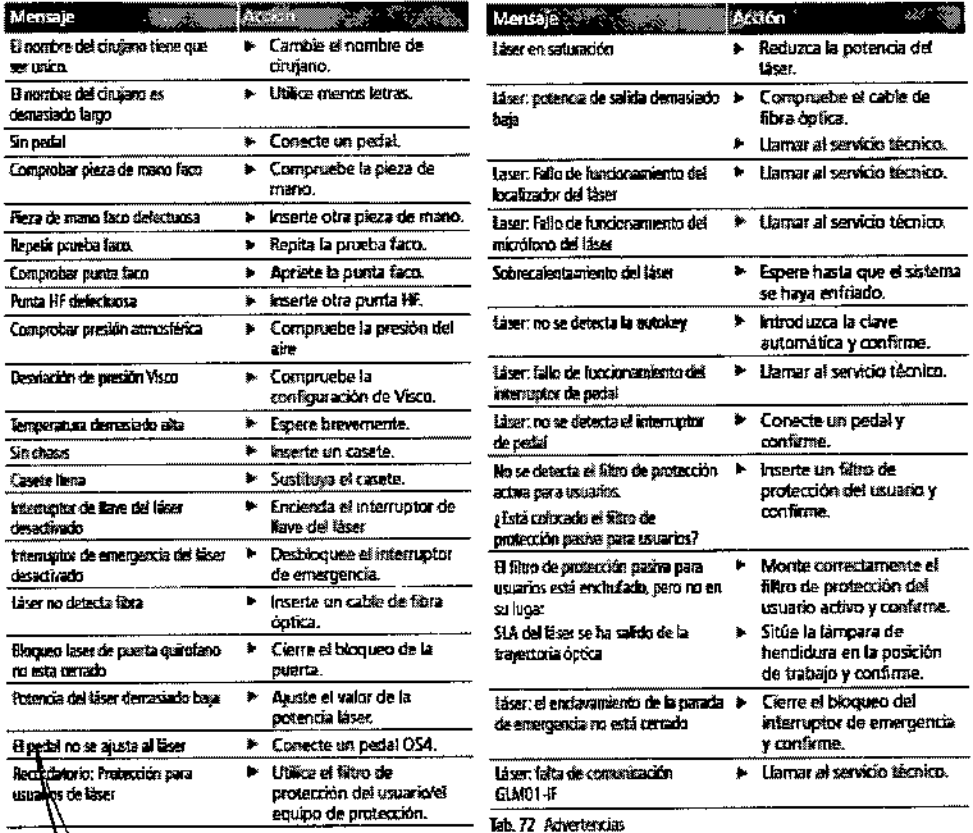

# 3.12; CONDICIONES AMBIENTALES

Antes del uso, el eduigo debe ajustarse a la temperatura de servicio indicada. Por lo tanto, no lo encienda inmediatamente. SEBASTIAN PEBNANDEZ<br>FARMACE RIP<br>Mat. Neconal NP 14318<sup>14</sup>

MED -S.A Ing. MARIO R. BEHS **MOSKV** socio d **REN** 

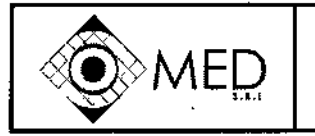

Instrucciones de Uso - Anexo III.B

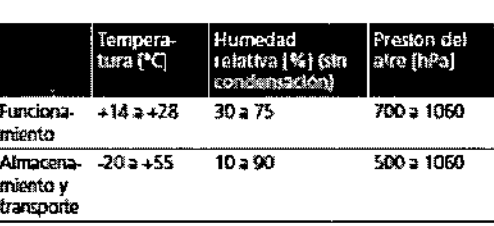

Tab. 77 Condiciones ambientales

#### Compatibilidad electromagnética (CEM)

Los aparatos electromédicos están sujetos a medidas de precaución especiales relativas a la compatibilidad electromagnética. El equipo OS4 se debe instalar y utilizar de acuerdo con las instrucciones CEM incluidas en este manual de servicio. Los aparatos de comunicación móviles y portátiles de alta frecuencia pueden afectar a la seguridad operativa del equipo. La utilización de accesorios diferentes a los especificados por Oertli puede provocar un aumento de la emisión de interferencias o una reducción del nivel de resistencia a las interferencias.

#### Directrices y declaración del fabricante

El equipo OS4 esta diseñado para ser utilizado en un entorno electromagnético como el que se especifica a continuación. El operador del equipo OS4 debe asegurarse de que el equipo se use en un entorno de estas características.

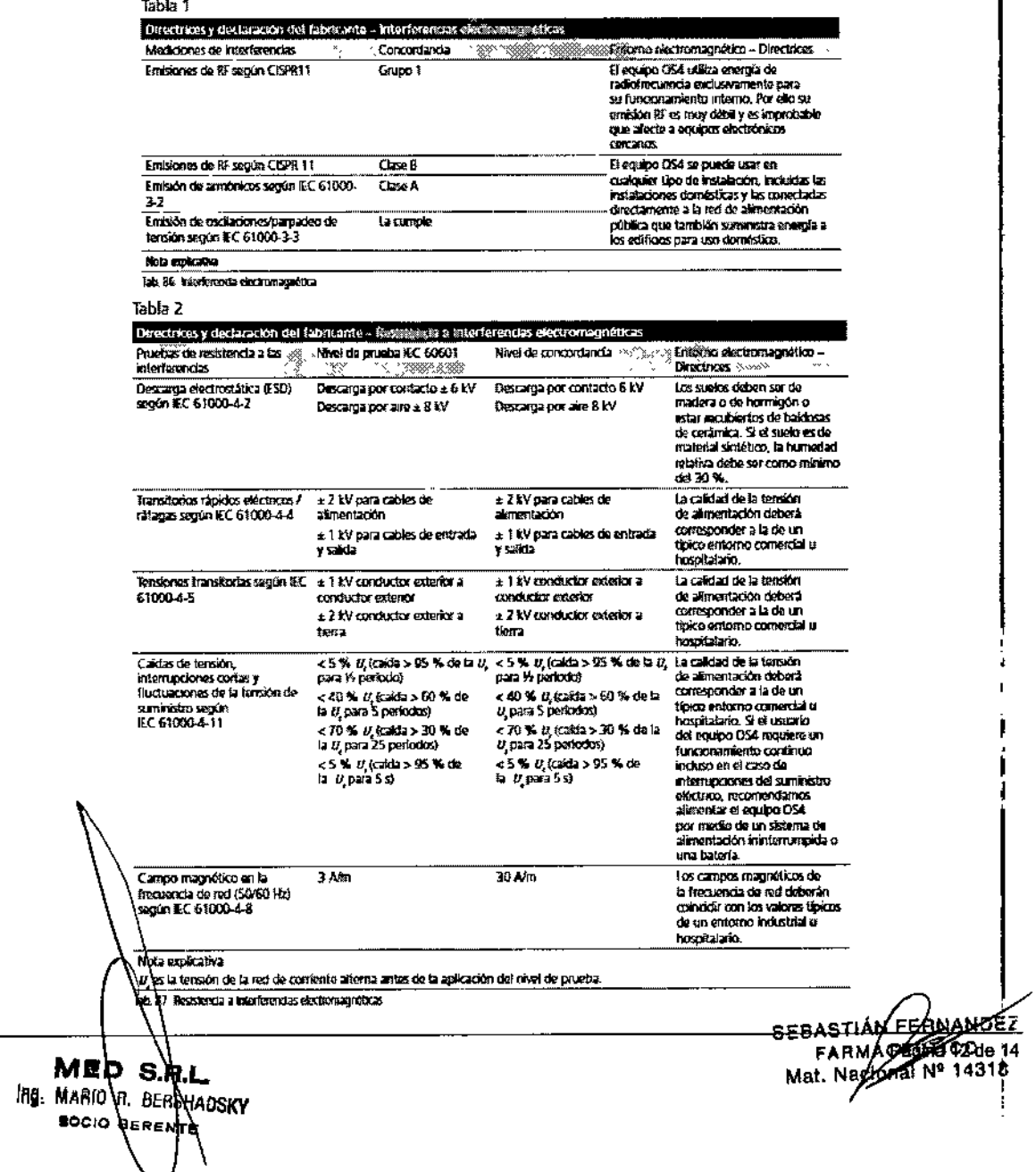

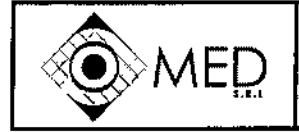

Instrucciones de Uso - Anexo III.

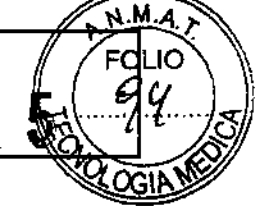

7

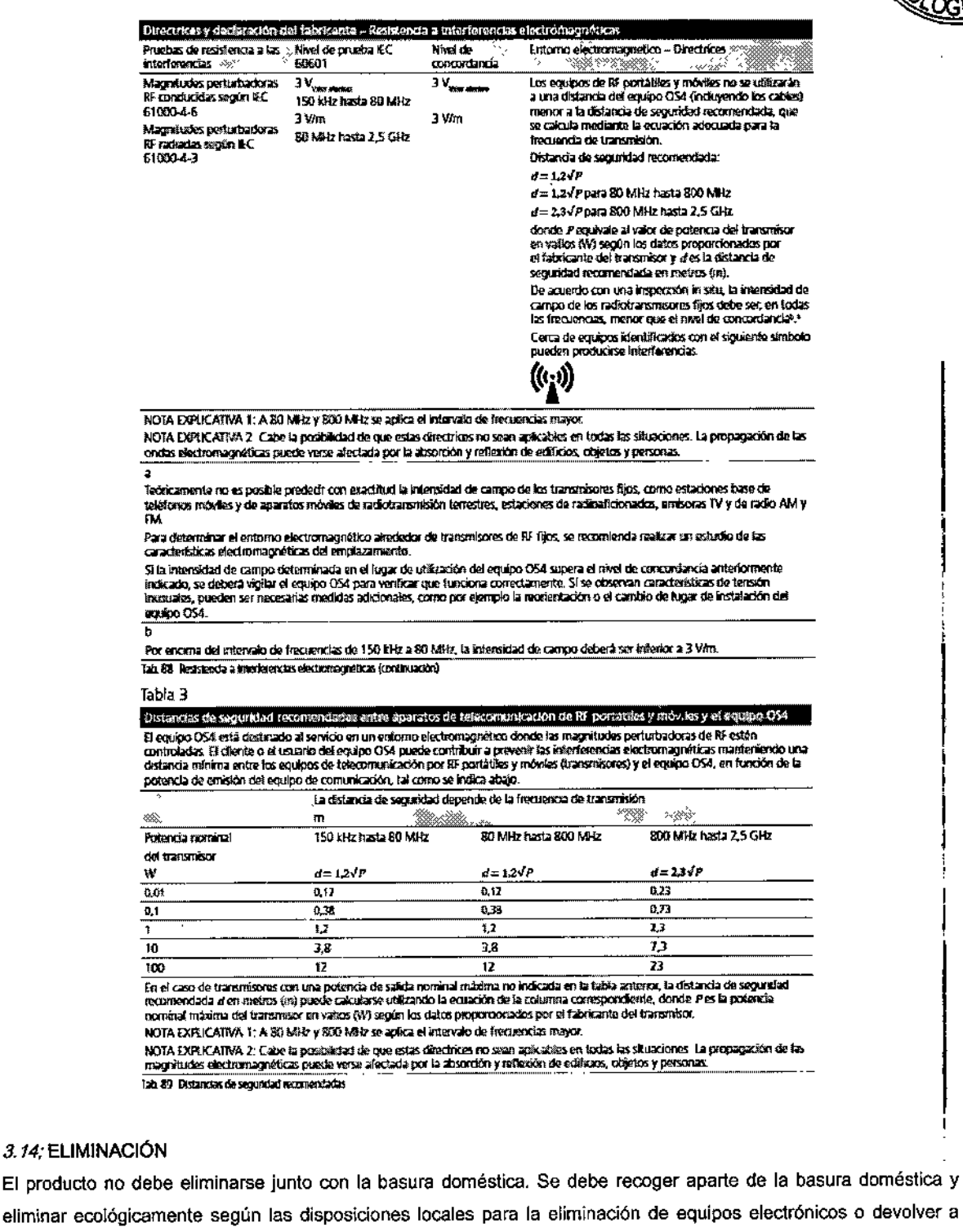

Oertii para su eliminación. El operador es responsable de su correcta eliminación.

Elimine los artículos desechables según las disposiciones locales para la eliminación de residuos médicos contaminados

3.16; DATOS TECNICOS EN LAS FUNCIONES INDIVIDUALES

 $MED\$ S.RL Ing. MARIO R. BERSHADSKY **SOCIO GENENTE** 

¢

SEBASTIANT Mat. Nedictal Nº 143

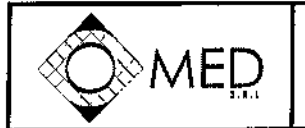

# Sistema Quirúrgico OERTLI OS4<br>Instrucciones de Uso - Anexo III.B **4**

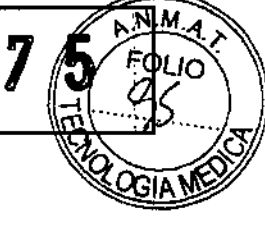

 $\bar{\mathbf{v}}$ 

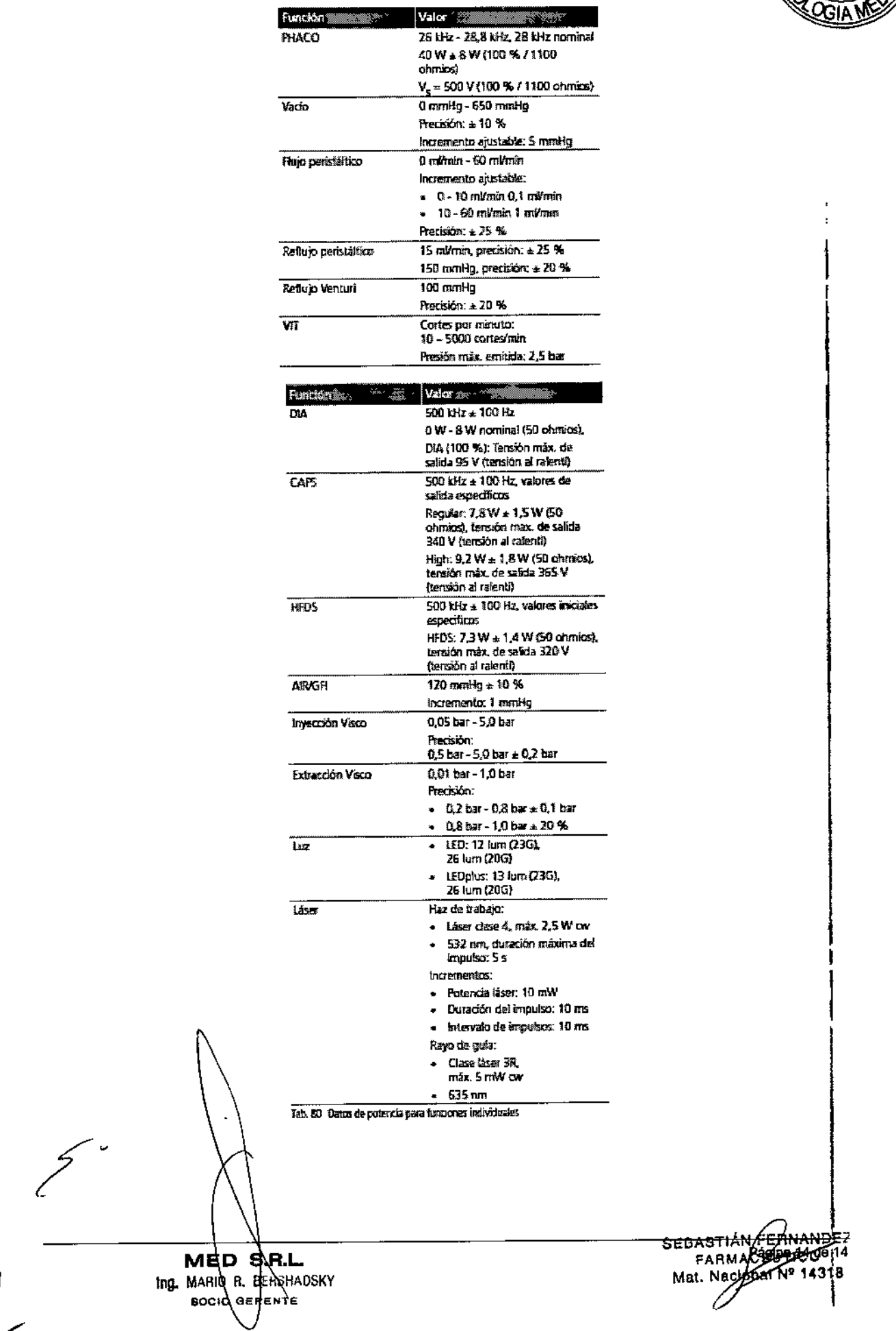

2016 "Año del Bicentenario de la Declaración de la Independencia Nacional".

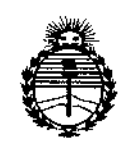

Ministerio de Salud Secretaria de Políticas. Regulación e Institutos **ANMAT** 

# **ANEXO** CERTIFICADO DE AUTORIZACIÓN E INSCRIPCIÓN

Expediente Nº: 1-47-3110-004936-15-0

El Administrador Nacional de la Administración Nacional de Medicamentos, Alimentos y Tecnología Médica (ANMAT) certifica que, mediante la Disposición No. inscripción en el Registro Nacional de Productores y Productos de Tecnología Médica (RPPTM), de un nuevo producto con los siguientes datos identificatorios característicos:

Nombre descriptivo: SISTEMA QUIRURGICO

Código de identificación y nombre técnico UMDNS: 17-596-Unidades para Extracción de Cataratas, por Facoemulsificación

Marca(s) de (los) producto(s) médico(s): OERTLI

Clase de Riesgo: III

Indicación/es autorizada/s: Realizar intervenciones quirúrgicas en el segmento posterior y anterior del ojo.

Modelo/s: OS4

VC860100 Sistema Quirúrgico OS4, anterior

VC860200 Sistema Quirúrgico OS4, anterior/posterior, fuente de iluminación LED y LEDPLUS

VC860300 Sistema Quirúrgico OS4, anterior/posterior, con Endo Laser, fuente de iluminación LED y LEDPLUS

VE860010 Pedal inalámbrico programable, lineal doble, para 054

VE860001 Bandeja de instrumental para 054

VE860030 Tapa para OS4

Sets de tubos 054 de uso único

VV660010 Cassette l/A TwinVac para 054 Caja de 10/ Estéril / Uso Único Paquetes quirúrgicos 054 de uso único

VV660011AE Pack Faca 054/ Caja de 10, Estéril/Uso Único: Cassette / Punta Fácil 2,8mm 300 / Manga / Cámara de Prueba / Llave Faca / Llave de Emergencia / 5et de Infusión / Bolsa de Protección

VV660011D Pack Faca 054, Caja de lO, Estéril/Uso Único: Cassette / Punta Fácil 2,2mm 400 / Manga / Cámara de Prueba / Llave Faca / Llave de Emergencia' / Set de Infusión / Bolsa de Protección

VV660011D2 Pack Faca 054, Caja de lO, Estéril/Uso Único: Cassette / Punta Fácil .2,2mm 400 / 2 Mangas / Cámara de Prueba / Llave Faca / Llave de Emergencia / 5et de Infusión / Bolsa de Protección

VV660011DB Pack Faca 054, Caja de 10, Estéril/Uso Único: Cassette / Punta Fácil'2,2mm 400 / Manga / Cámara de Prueba / Llave Faca / Llave de Emergencia / 5et de Infusión / Bolsa de Protección / l/A Bimanual

I. i

Paquetes para Vitrectomía 054 de uso único

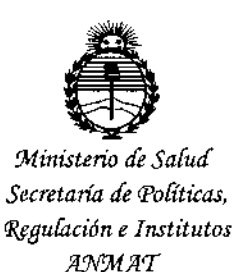

I **VV660111C Pack Faco OS4, Caja de lO, Estéril/Uso Único: Cassette /** I **Punta Fácil CO-MICS 530 / Manga / Cámara de Prueba / Llave Faco / Llave de** Emergencia / Set de Infusión / Bolsa de Protección

**VV660012DP Pack Vitrectomía OS4 20G, Caja de 6, Estéril/Uso Único:** • **Cassette / Tapones esclerales / SPS / Luz Panorama Protegida / Aire con Conector Aire / BSS / Set de Infusión / Bolsa de Protección I**

VV660113BP **Pack Vitrectomía OS4 23G, Caja de 6, Estéril/Uso Único: Cassette / Sistema de Cánula Caliburn AutoseHo Un Paso SPS / Luz Panorqma** I **Protegida / Aire con Conector Aire / BSS / Set de Infusión / Bolsa de Protección** VV660115BP Pack Vitrectomía OS4 25G, Caja de 6, Estéril / Uso Único: **Cassette / Sistema de Cánula Caliburn Autosello Un Paso SPS / Luz panorlma** I **Protegida / Aire con Conector Aire / BSS / Set de Infusión / Bolsa de Protección Guillotina Neumática Twinac SPS de uso único** J

**VV104003 Cuchilla Vitrectomia Twinac SPS, Uso único 20G, estéril, Caja e 3 Sistemas de Microincisión Parsplana PMS de uso único**

**VV123110 Sistema de Cánula 23G Dos Pasos, Autosellante, 4,5mm, Estéril,** Caja de 10

**VV123211 Línea de infusión 6mm para Autosello PMS 23G Estéril, Caja de 10 VV123212 Trocar para Infusión 23G con Línea de Infusión y mandril** ~ara I **Sistema PMS / Caja de 10 unidades, Uso Único / Estéril <sup>f</sup>**

**VV123311 Sistema de cánula Caliburn 23G Un Paso, Autosellante, Estéril/ Uso Único, Caja de 10**

VV125100 Plantilla de incisión PMS, Caja de 100 unidades VV125110 Plantilla de incisión PMS, Estéril, Uso Único, Caja de 10 unidades VV125310 Sistema de Cánula 25G Dos Pasos, Autosellante, Estéril, Caja de 10 VV125311 Sistema de Cánula Caliburn 25G Un Paso, Autosellante, Estéril, Uso Único, Caja de 10 Endo Iluminadores de uso único VV300101 Endo Iluminador 900, 20G, Micro Conector Estéril, Paquete de 10 unidades VV300103 Endo Iluminador 900, 23G, Micro Conector Estéril, Paquete de 10 unidades VV300105 Endo Iluminador 900, 25G, Micro Conector Estéril, Paquete de 10 unidades VV300131 Endo Iluminador 300, 20G estéril, Micro Conector, Uso Único, 10 unidades VV300191 Endo Iluminador Panorama, Protegido, 20G Micro Conector, Estéril, Paquete de 10 unidades VV300194 Endo Iluminador Panorama, Protegido, 23G Micro Conector, Estéril, Paquete de 10 unidades VV300195 Endo Iluminador Panorama, Protegido, 25G Micro Conector, Estéril, Caja de 10, Infusión activa uso único

VV632006 Set de infusión activa Faca para OS4 Estéril, Uso Único, Caja de 6 Líneas de \$alida de Aire

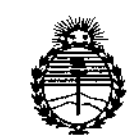

Ministerio de Salud Secretaría de Políticas, Regulación e Institutos ANMAT

VV690101 Línea de Salida de Aire con Filtro para OS4 Caja de 10, Estéril / Uso Único

Accesorios reutilizables

VV636010 Bolsa de Drenaje para OS3 Cassettes 20 unidades/Desechable/No Estéril

Período de vida útil: 15 años

Forma de presentación: Por unidad

Condición de uso: Venta exclusiva a profesionales e instituciones sanitarias

Nombre del fabricante: Oertli Instrumente AG

Lugar/es de elaboración: Hafnerwisenstrasse 4, 9442 Berneck, Suiza

Se extiende a MED S.R.L. el Certificado de Autorización e Inscripción del PM-959-

104, en la Ciudad de Buenos Aires, a ... 1. 6. F.E.B. 2016...., siendo su vigencia por cinco (5) años a contar de la fecha de su emisión.

DISPOSICIÓN Nº

 $1475$ 

Dr. ROBERTO LEDE Subadministrador Nacional  $A.N.M.A.T.$